## **Handout OPV**

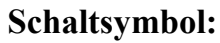

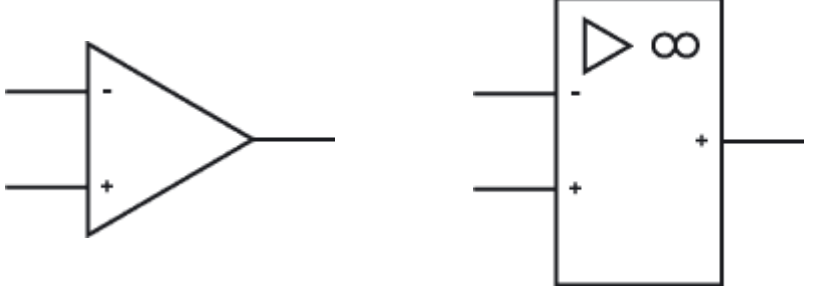

## I**dealer Operationsverstärker:**

- unendlich hohe Verstärkung
- nicht frequenzabhängig
- hochohmiger Eingang
- niederohmiger Ausgang
- kein Rauschen

## **Berechnung des OPV´s:**

Der Operationsverstärker versucht immer die Differenzspannung auf 0 zu regeln. Seine Betriebsspannung kann je nach Zweck symmetrisch oder unsymmetrisch sein. Seine äußere Beschaltung legt die Funktionsart fest und lässt sich wie in den angegebenen Formel berechnen. Dabei unterscheiden sich Mitkopplung und Gegenkopplung. Bei der Mitkopplung wird der Ausgang zurück zum nichtinvertierenden Eingang geschaltet. Bei der Gegenkopplung wird der Ausgang zurück auf den invertierenden Eingang geschaltet.

Komparator:

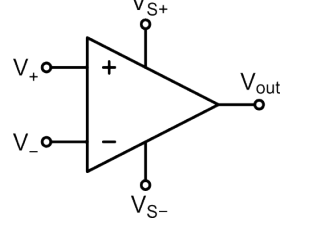

Invertierender Verstärker:

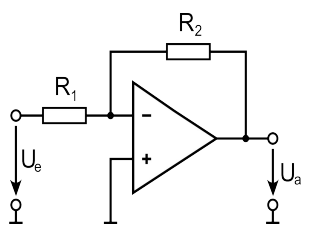

$$
V_{out} = V_{S+} \quad \text{wenn } V_+ > V_+
$$
\n
$$
V_{out} = V_{S-} \quad \text{wenn } V_+ < V_-
$$

$$
U_{a} = -U_{e} \cdot \frac{R_{2}}{R_{1}}
$$

Invertierender Addierer:

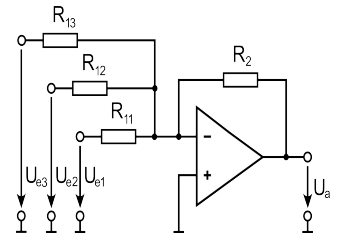

$$
U_{a} = -R_{2} \cdot (\frac{U_{el}}{R_{11}} + \frac{U_{e2}}{R_{12}} + \frac{U_{e3}}{R_{13}})
$$

Nichtinvertierender Verstärker:

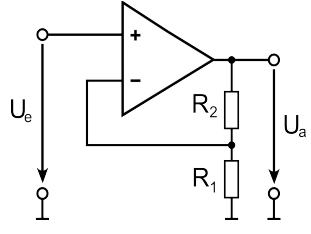

$$
U_{a} = U_{e} \cdot (1 + \frac{R_{2}}{R_{1}})
$$

Impedanzwandler/Spannungsfolger:

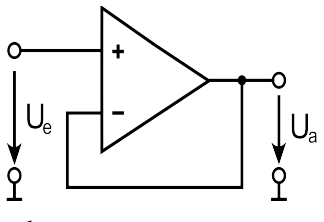

Differenzverstärker:

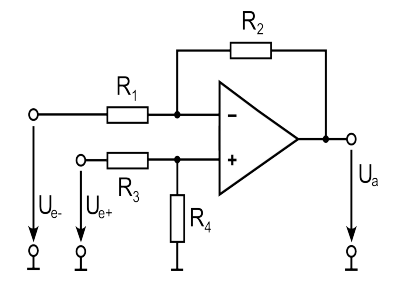

$$
U_a = U_e
$$

$$
U_{a} = \frac{U_{e+} \cdot (R_1 + R_2) \cdot R_4}{(R_3 + R_4) \cdot R_1} - U_{e-} \cdot \frac{R_2}{R_1}
$$